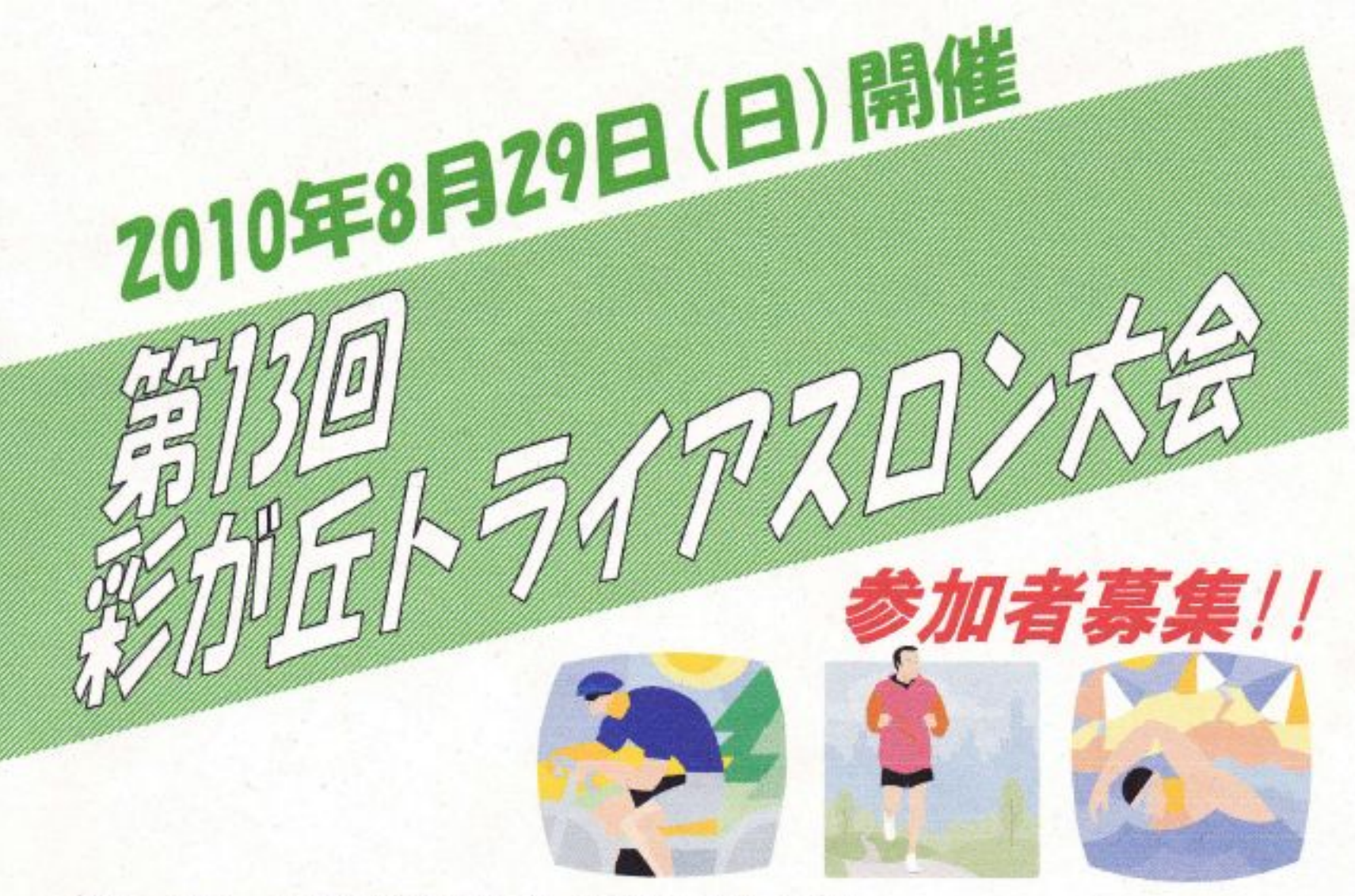

**IE** 8月29日(日) 8:00~12:00 時】

【場 彩が丘小学校ほか 所】

【内 容】

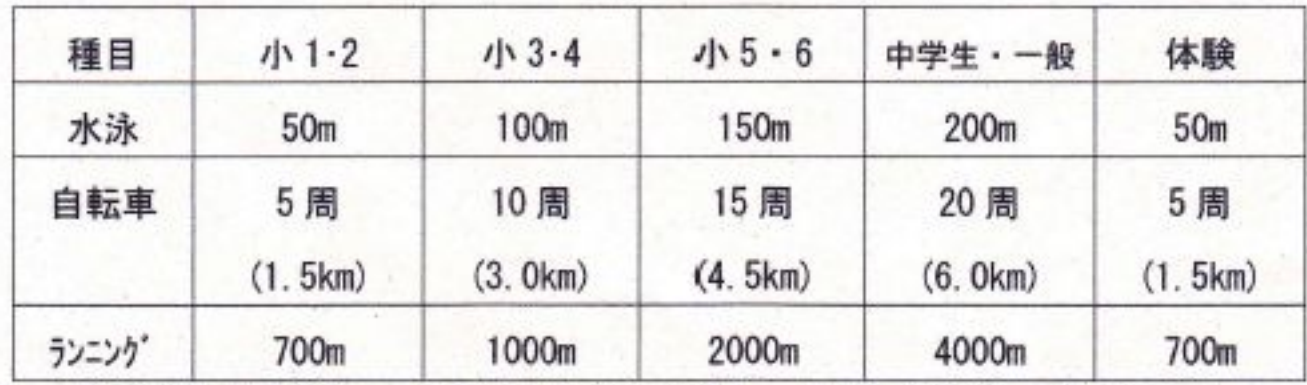

彩が丘公民館にて所定の用紙に記入・署名(直筆)・押印の上、 【申込み】 傷害保険料等200円を添えて8/14(土)までにお申込み下さい。

各学年1位から3位まで賞品 【表】 彰】 (※体験コースには賞品はありません) ※当日お手伝いくださるボランティアも募集中!

※うきわ・ビート板使用OK、途中で止まってもOK、

たくさんのご参加をお待ちしています!

彩が丘トライアスロン大会実行委員会 問合せ·申込み先/彩が丘公民館(TEL927-8338)